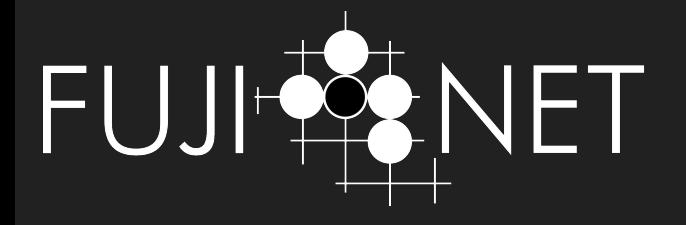

# FujiNet Apple II Demonstration and Development

Jeff Piepmeier (Apple II lead) Petar Puskarich (demo-meister) Thomas Cherryhomes (ring-leader)

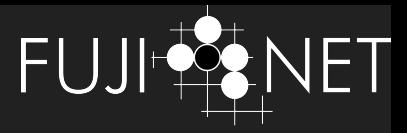

### FujiNet brought me to the Apple II

My first computer experience: TI Silent 700 with acoustic coupler at age 5

My first computers: Atari 400, 800XL, then Amiga 500

My first retro computers: Atari 130XE, C64, Apple II+

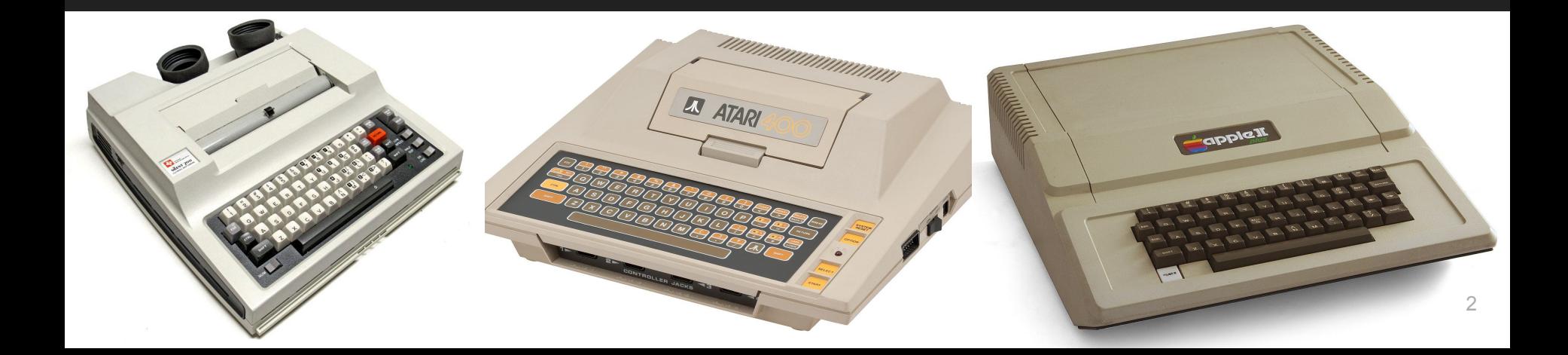

# Apple II FujiNet Contributors & Friends

Joseph "Mozzwald" Honold Thomas Cherryhomes Robert Justice Katherine Stark Petar Puskarich Andy Diller Ron Klein J. Craft

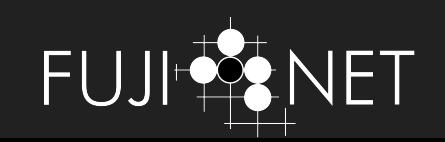

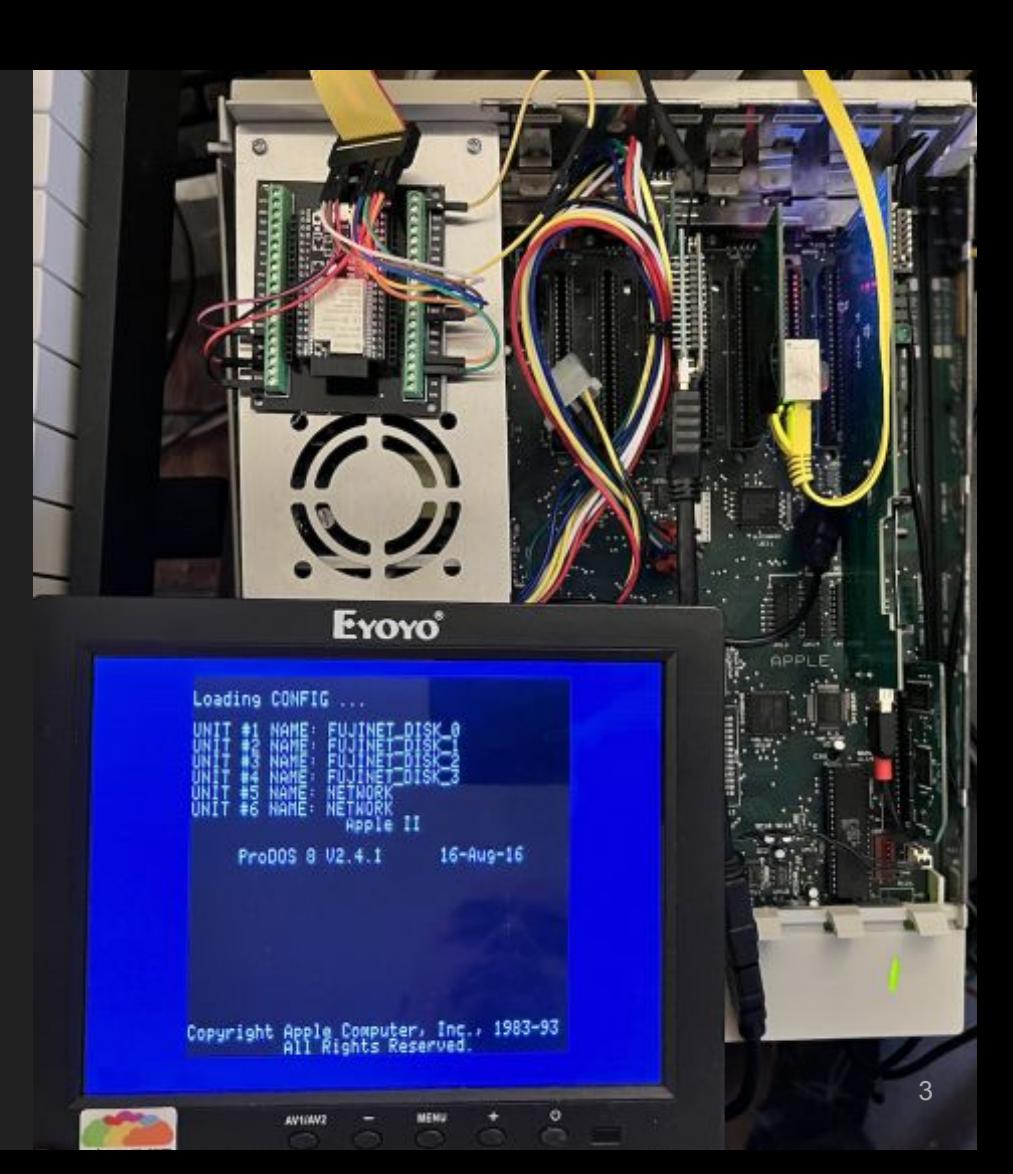

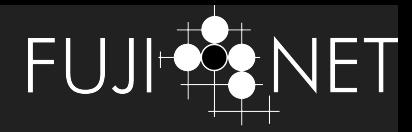

## FujiNet is …

- Multi-device emulator & wifi adapter for your 8-bit
- Atari to start; Adam followed; now C64 and Apple II in works
- What does this mean?
	- Load disk images over the cloud
	- Create network games
	- Print to PDF with custom vintage printer fonts
	- Use CP/M via UART

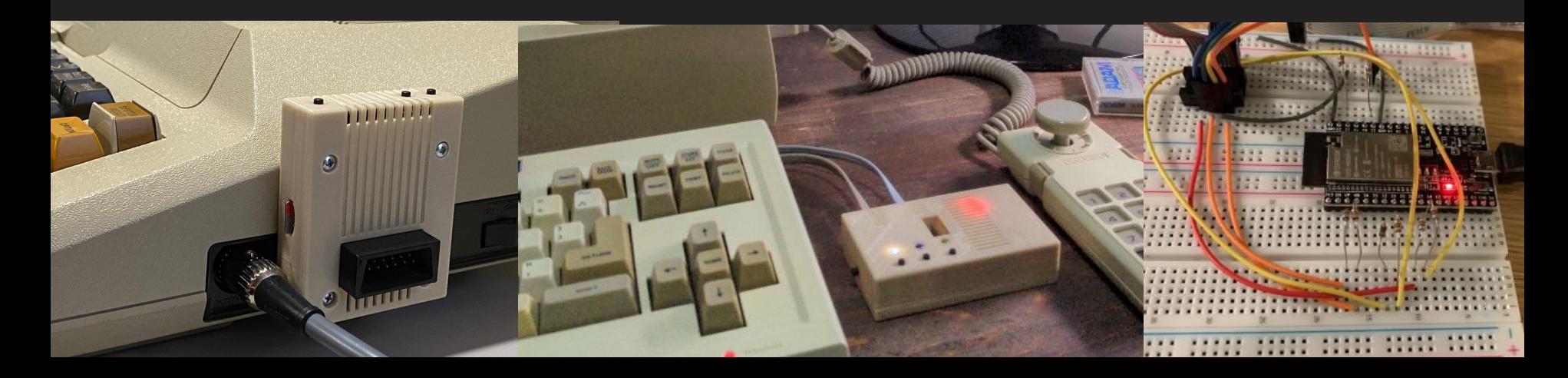

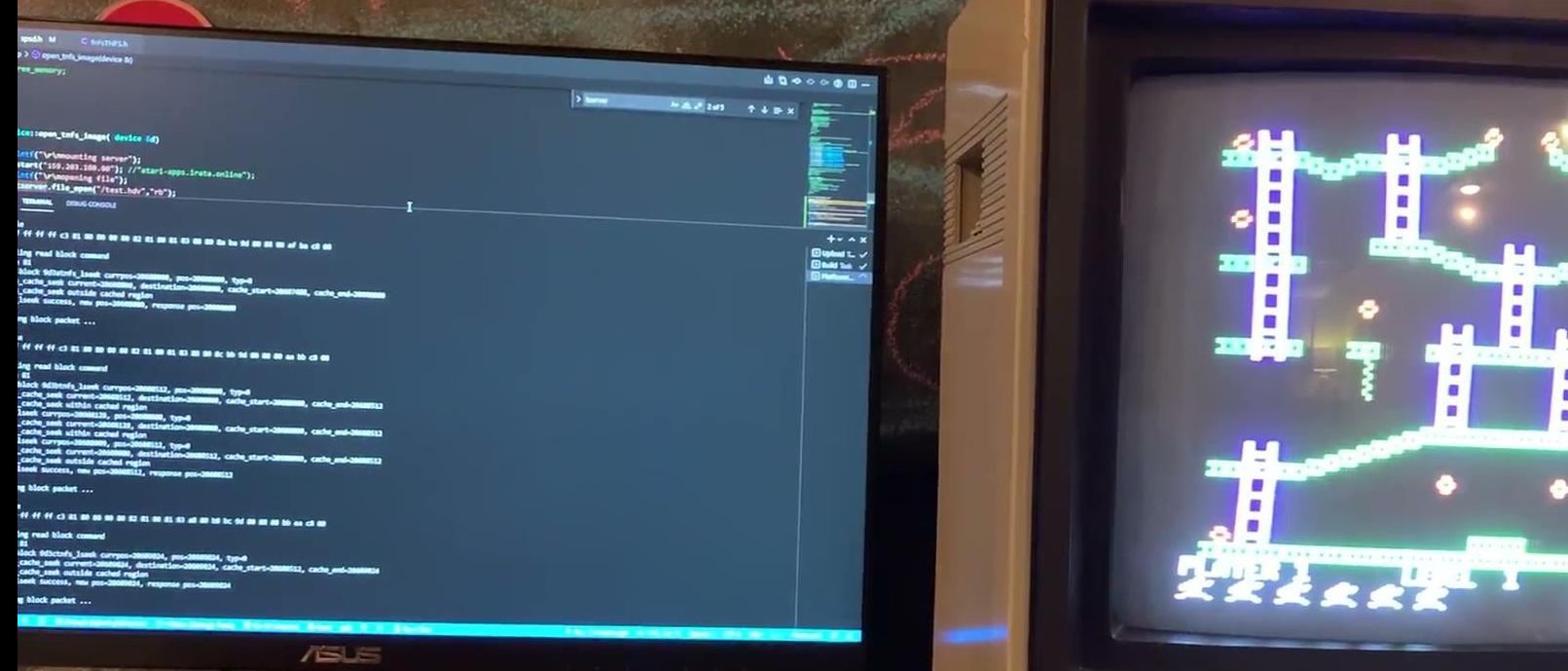

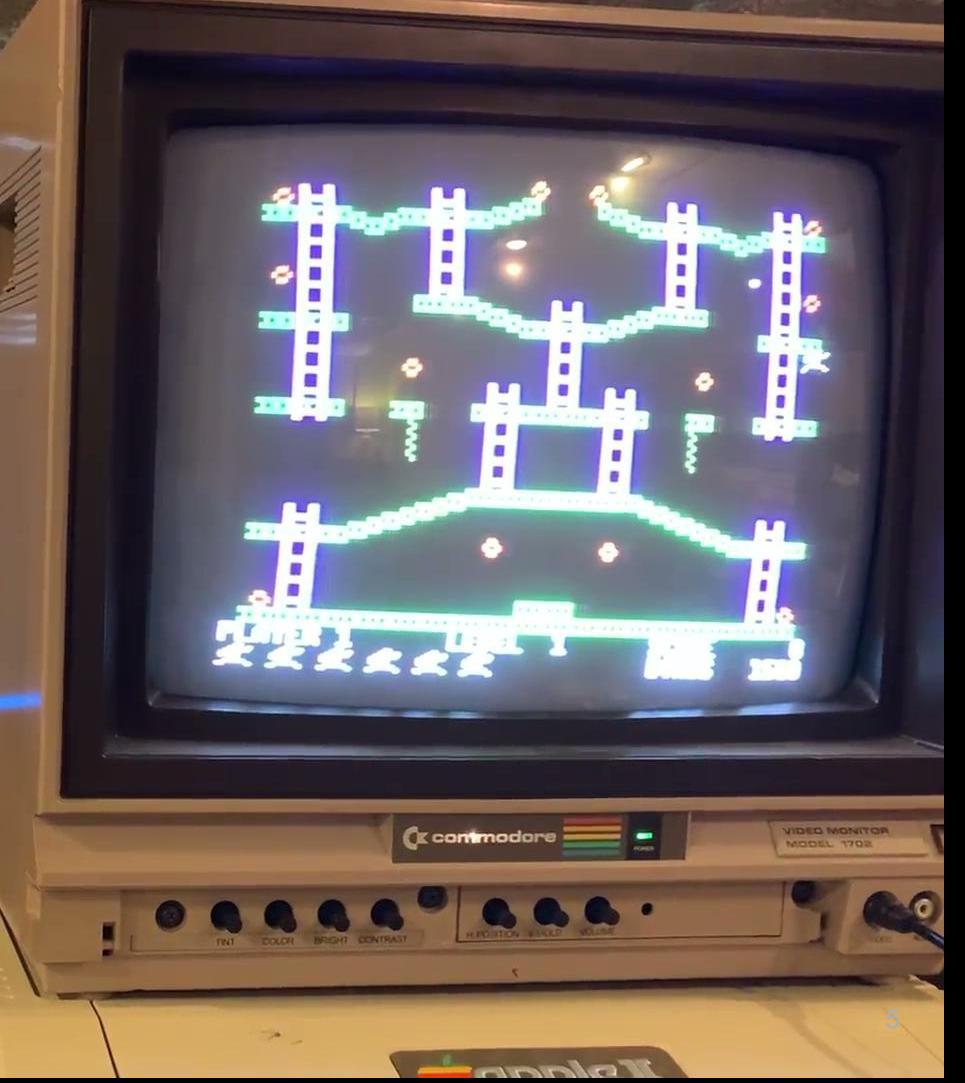

#### First Cloud Boot Reactions

From: yeluzom anals

Subject: First Successful boot of #Apple2 #FujiNet over the cloud! - YouTube Date: January 6, 2022 at 10:35:21 AM CST

F\*\*King crazy.

https://www.youtube.com/watch?v=L43SsS60Yik

Nation svoilak

It doesn't work that way

-- Ariana Gillis, John and the Monster

If you see somebody's cold, Give 'em a coat - No-no Boy, Boat People

PGP (GPG) fingerprint 5796 CED6 9AC6 7EC1 B42B 56CB 7933 8524 A90B B342

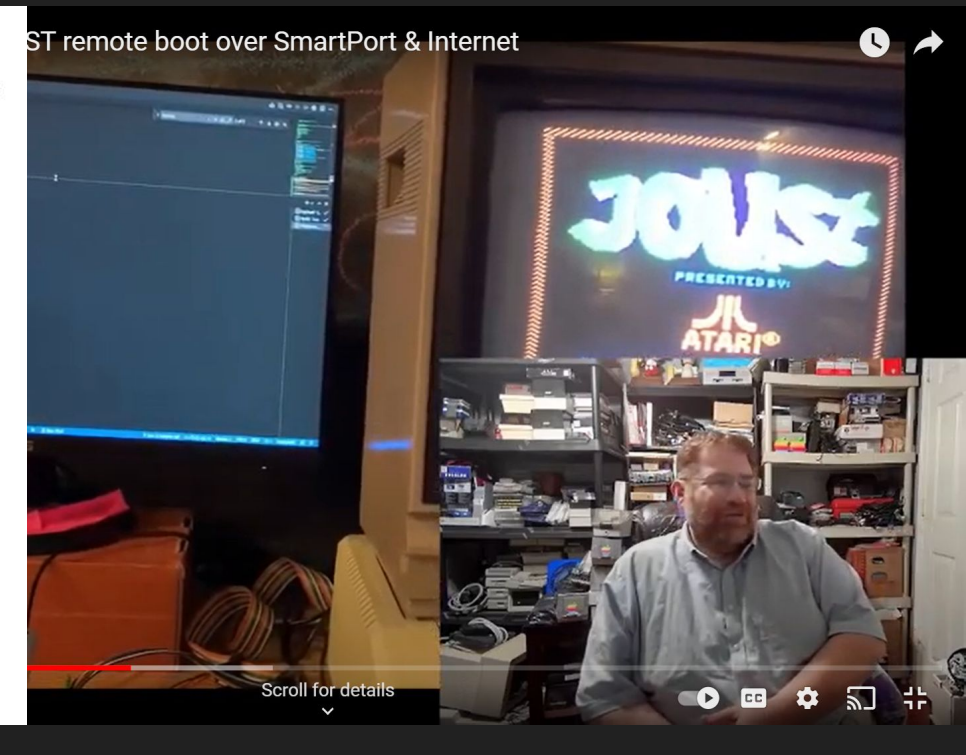

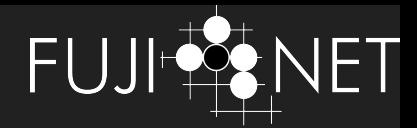

#### FujiNet Hardware and Software Framework

- Open source hardware and software
- ESP32 is the heart of FN (no CPLD or FPGA so far!)
- Each vintage target has own I/O circuitry and connectors
	- Atari: SIO, open collector serial
	- Apple: IDC20, TTL compatible I/O
- Common software
	- PlatformIO in VSCode
	- Reuse common elements, e.g.,
		- Filesystems
		- Web interface
		- Network protocol adaptors
		- **Printer emulators**
	- Custom bus and device classes

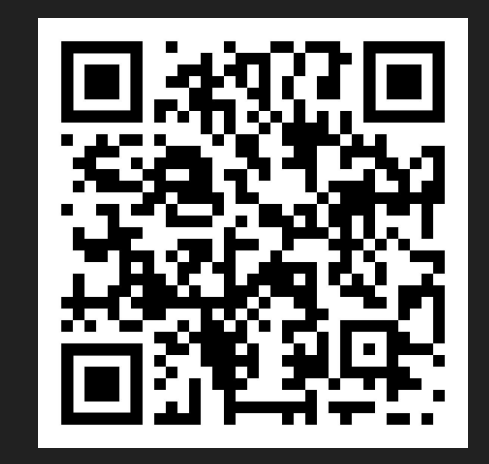

#### FN Talks SmartPort (Protocol Converter) Interface & Bus

#### Generic SmartPort calls

Generic SmartPort calls are explained in detail in the following sections.

#### Status

**CM** 

CM

The Status call returns status information about a particular device or about the SmartPort itself. Only Status calls that return general information are listed here. Device-specific Status calls can also be implemented by a device for diagnostic or other information. Device-specific calls must be implemented with a status code of \$04 or greater. On return from a Status call, the X and Y registers contain a count of the number of bytes transferred to the host. X contains the low byte of the count, and Y contains the high byte of the count.

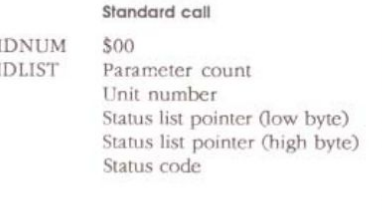

#### **Extended call** \$40

Parameter count Unit number

Status list pointer (low byte, low word) Status list pointer (high byte, low word) Status list pointer (low byte, high word) Status list pointer (high byte, high word) Status code

Generic SmartPort calls

Init, Status, Ctrl, Write(Block), Read(Block)

#### WRITE: 4-us edges (or not) for 1 & 0

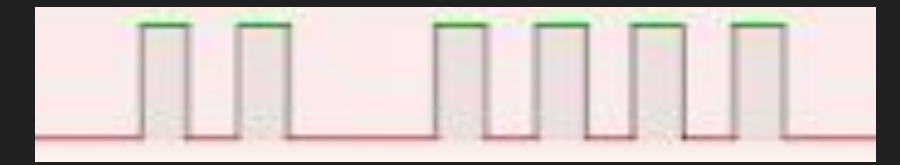

#### READ: 1-us pulses (or not) in 4-us windows

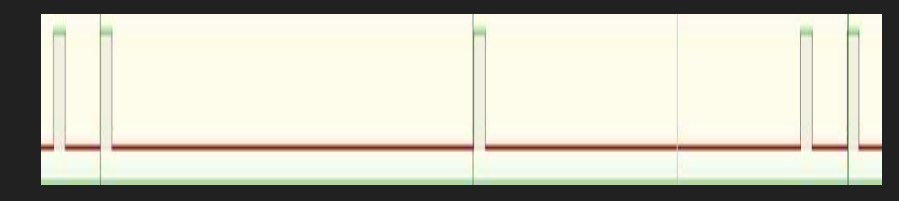

#### Learning the SmartPort Machine Language Interface

```
300:JSR C50D
303:00 is for a status command
304:13 low byte for location of parameter
list
305:03 hi byte location of parameter list
306:STX 310
     STY 311
     STA 312
     RTS
310: low byte number of bytes returned
311: high byte number of bytes returned
312: error code returned
313: 3 (parameter count) parameter list
314: 5 - FujiNet unit number
315: 18
316: 3
317: CMD - status code command to FujiNet
318: begin of return list
```
#### Learning the SmartPort Machine Language Interface

```
300:JSR C50D
303:00 is for a status command
304:13 low byte for location of parameter
list
305:03 hi byte location of parameter list
306:STX 310
     STY 311
     STA 312
     RTS
310: low byte number of bytes returned
311: high byte number of bytes returned
312: error code returned
313: 3 (parameter count) parameter list
314: 5 - FujiNet unit number
315: 18
316: 3
317: CMD - status code command to FujiNet
318: begin of return list
```
BSAVE FNSTAT.BIN, A768, L32

#### Learning the SmartPort Machine Language Interface

300:JSR C50D 303:00 is for a status command 304:13 low byte for location of parameter list 305:03 hi byte location of parameter list 306:STX 310 STY 311 STA 312 RTS 310: low byte number of bytes returned 311: high byte number of bytes returned 312: error code returned 313: 3 (parameter count) parameter list 314: 5 - FujiNet unit number 315: 18 316: 3 317: CMD - status code command to FujiNet 318: begin of return list

```
BSAVE FNSTAT.BIN,A768,L32
```

```
From BASIC,
POKE 791,status code
CALL 768
ERRCODE = PEEK(786)
List of response starts at 792
List is PEEK(784)+PEEK(785)*256 long
Copy the list into a string and print
the string
```
# CONFIG

Mount file hosts (SD and TNFS)

Select and mount disk images (currently PO/HDV supported)

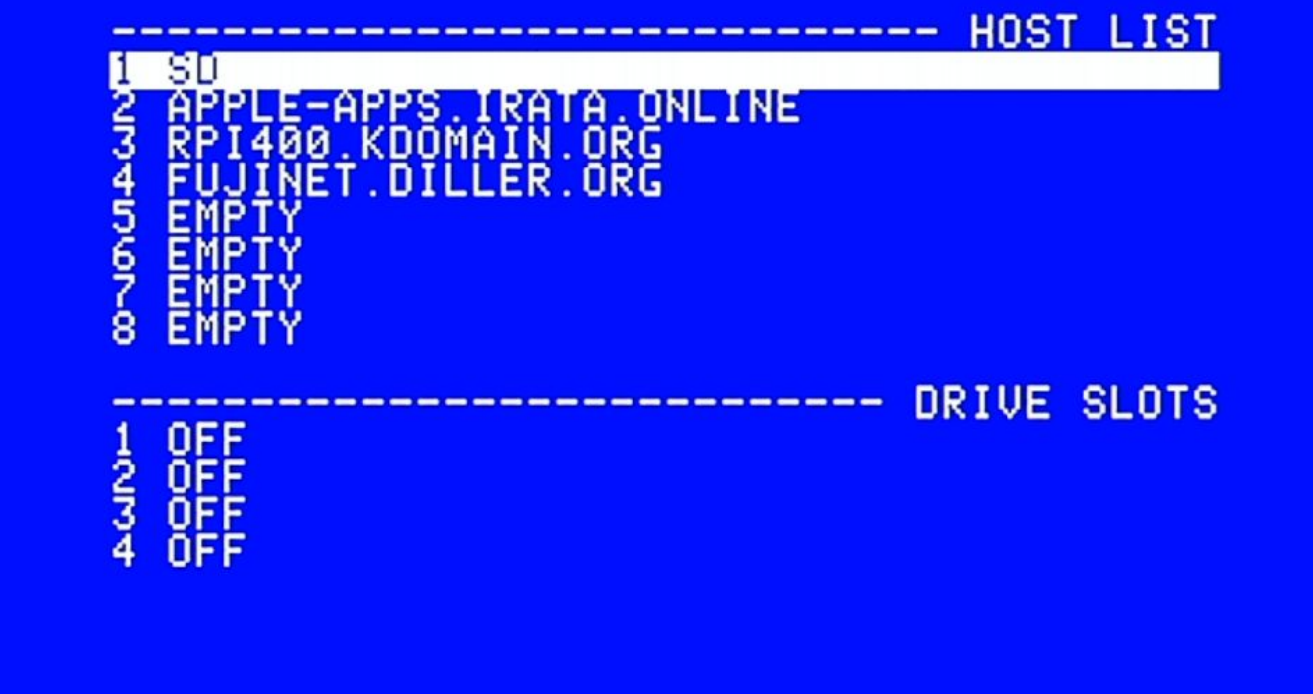

#### **HOIT MENUMISELECT FILES ENGINE SLOT**

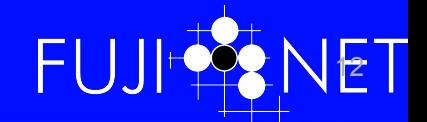

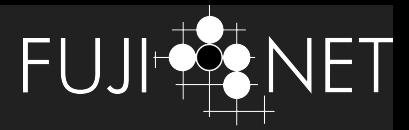

### What's so special about CONFIG?

- Common core *cc65* code for all FujiNets
- Exploits the SmartPort interface specification
- Uses over 30 custom status and/or control commands

#### ● For example,

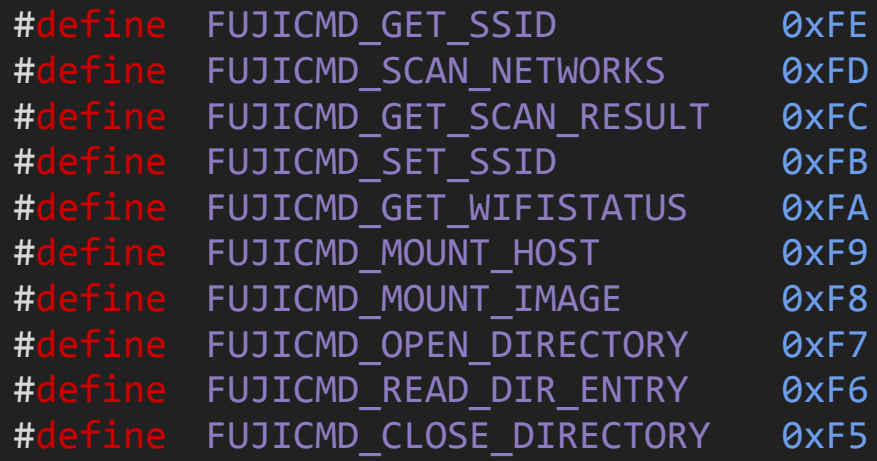

*CONFIG & web interface remove need for a dedicated LCD/TFT/OLED display*

# So what can you do?

● Play JOUST of course!

- Save and load binary and BASIC programs
- Can also boot Appleworks, create, save and load documents.

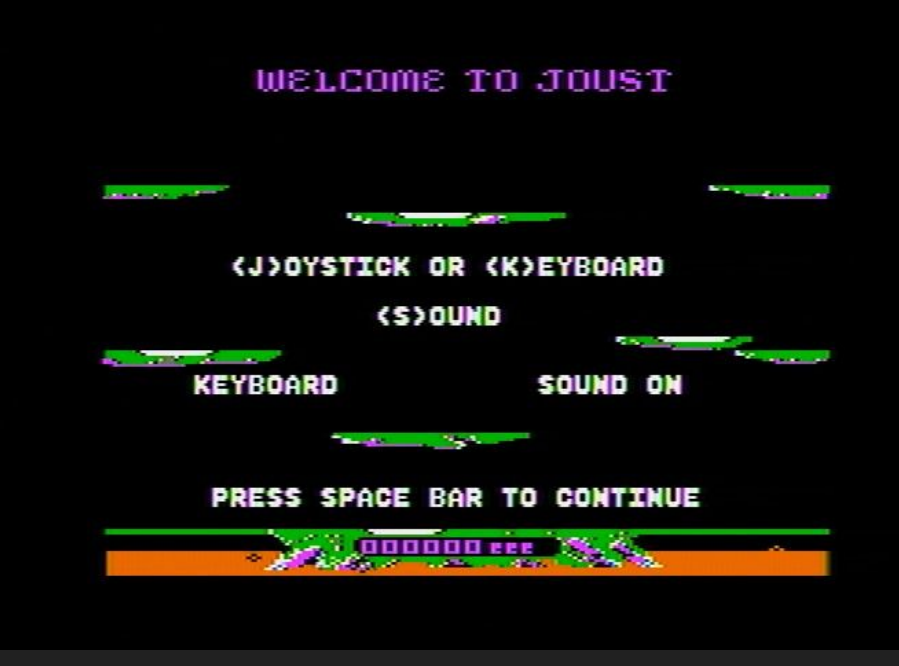

#### A2 Desktop

R.Klein

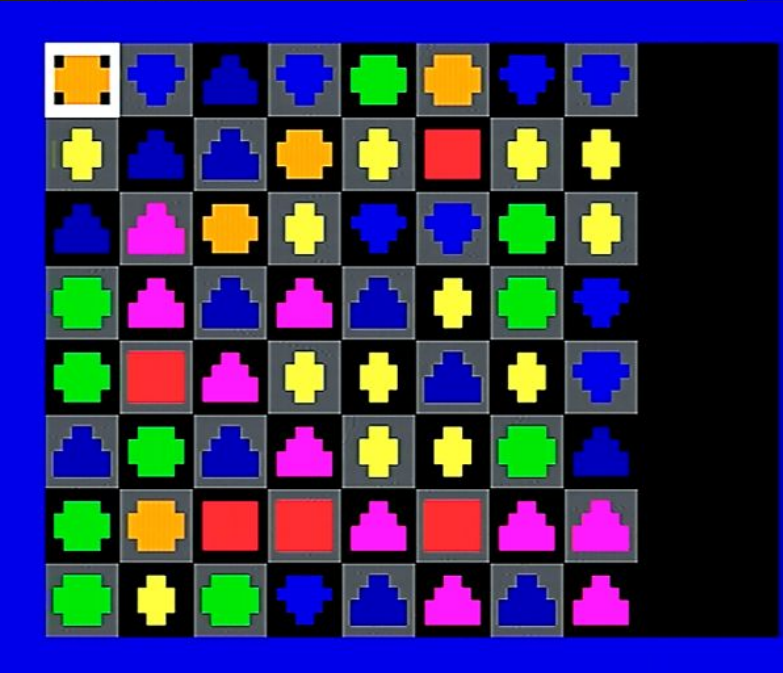

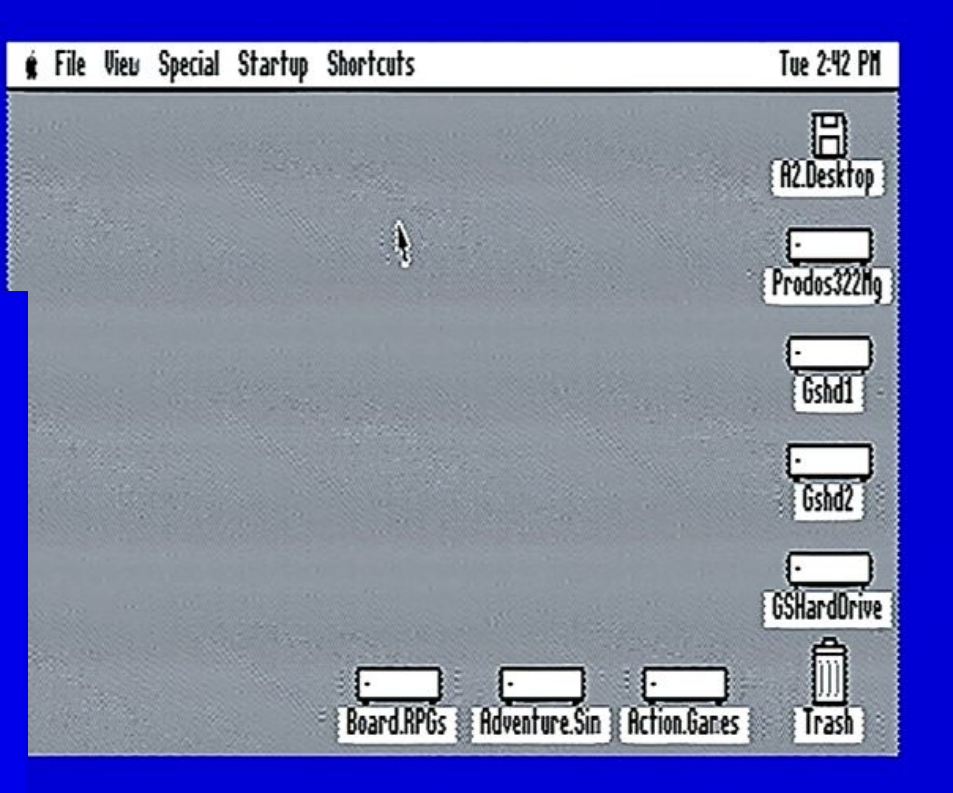

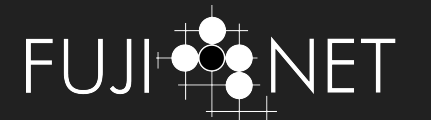

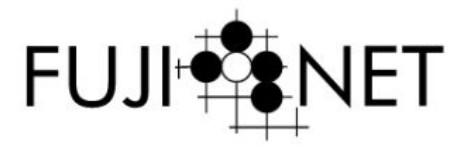

#### Need help? Go to the FujiNet Wiki!

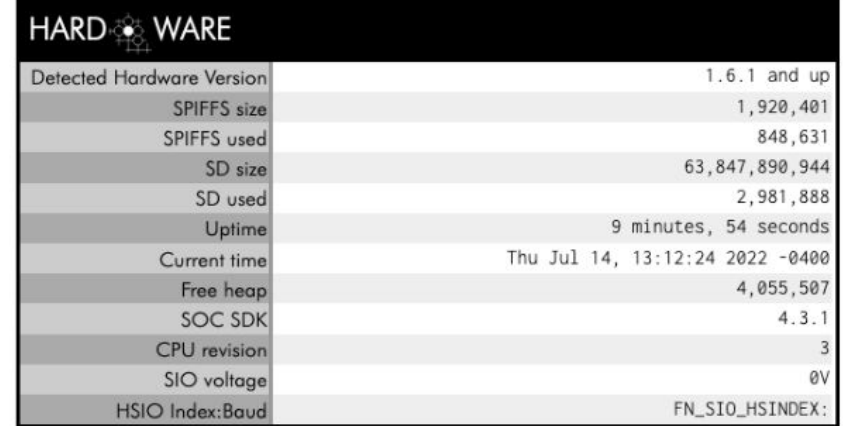

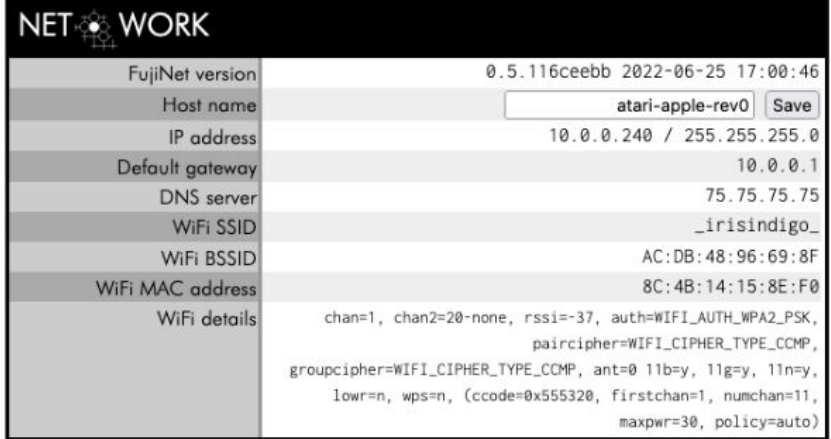

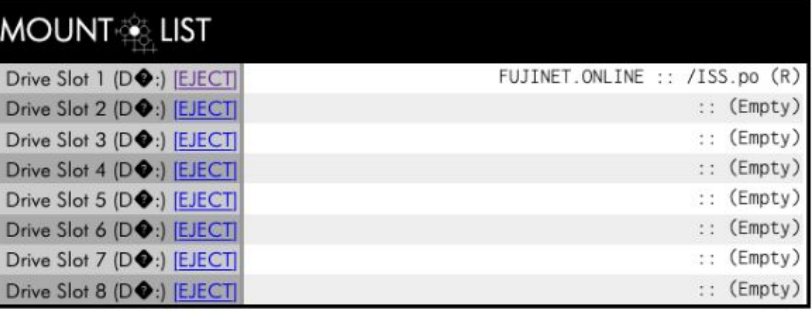

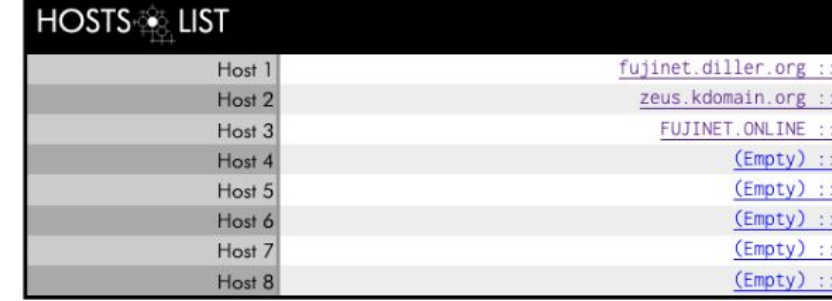

# FUJI-RENET

#### GS/OS

- Used FN web interface to mount Arkanoid
- Booted GS/OS using MDT
- FN recognized as disk device by GS/OS

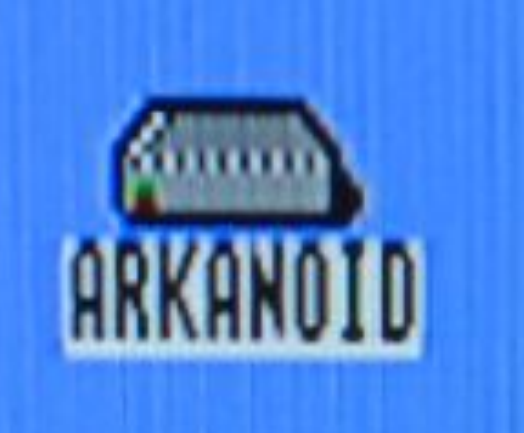

#### R.Klein

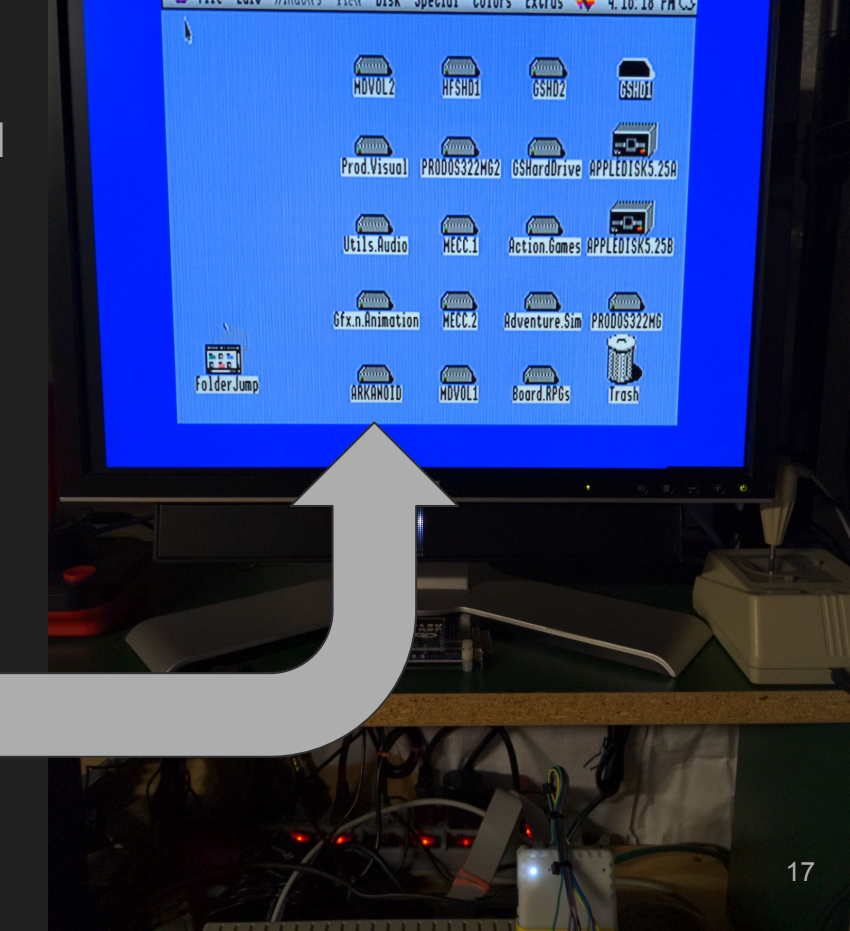

### What? An Apple **///**

Rob J.'s "hacked ProDOS1.0 disk image and modified loader.system."

"using a Liron card in the Apple /// to connect it"

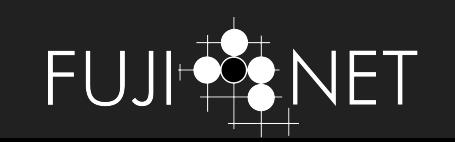

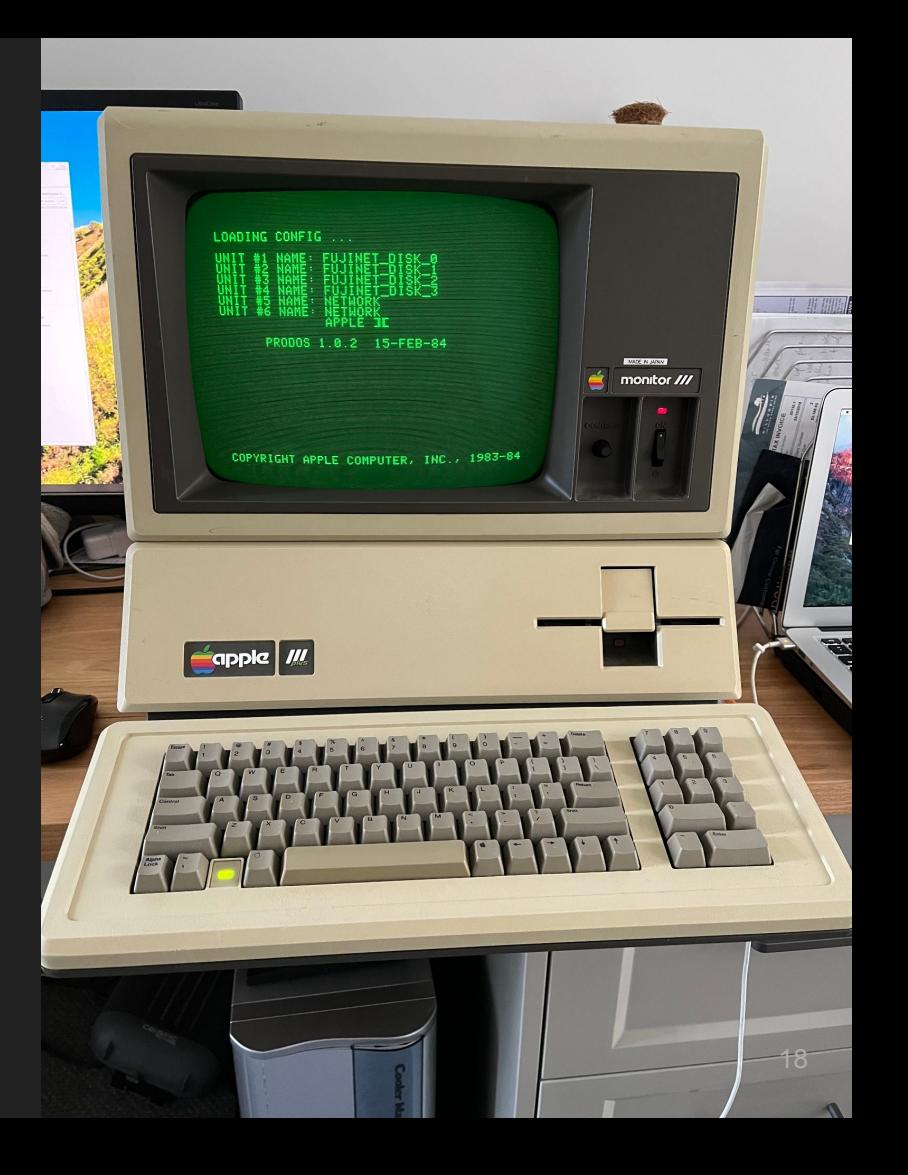

### ISS Tracker

- Mount with CONFIG
- Boots off FN
- Uses SP calls to the Network device
- Leverages FN-based JSON parser

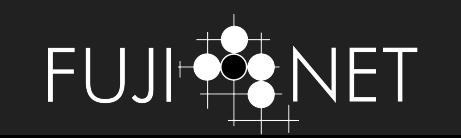

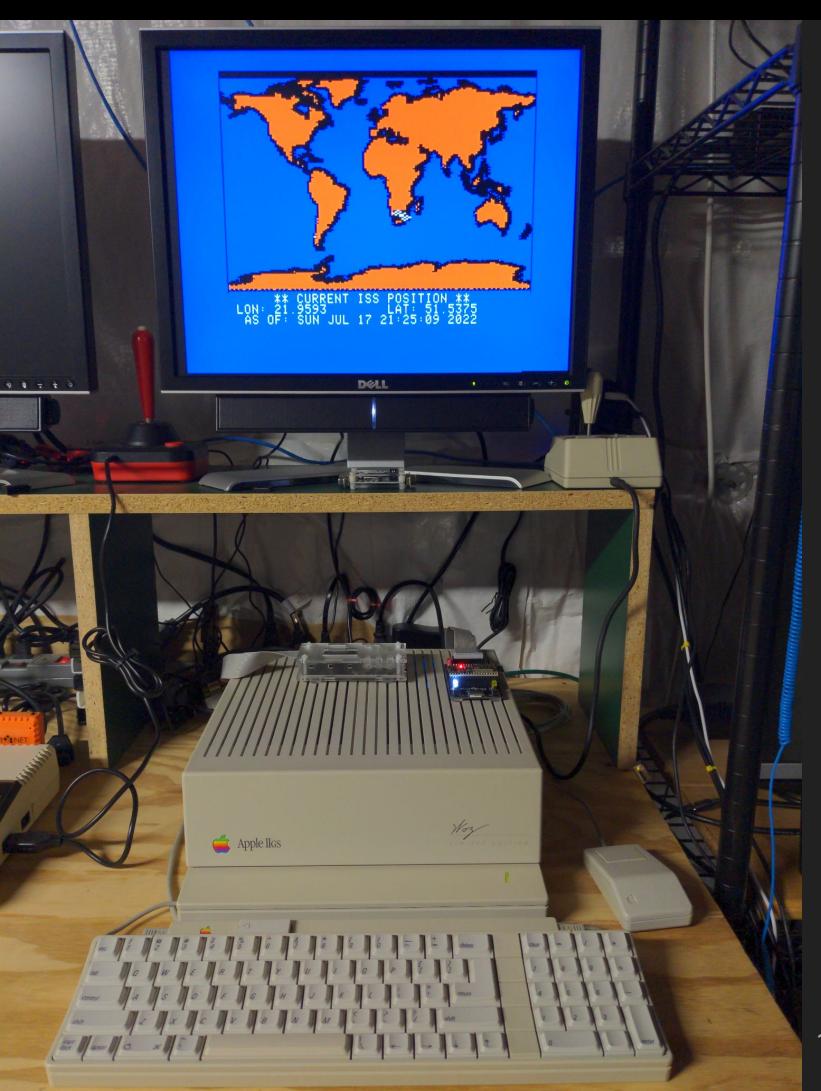

### Rev 0 dev board

- ESP32 WROVER
- Buttons & LEDs
- microSD Card
- IDC20 connector
- Test points
- DAC out (SAM?)
- Diode-OR'd 5V

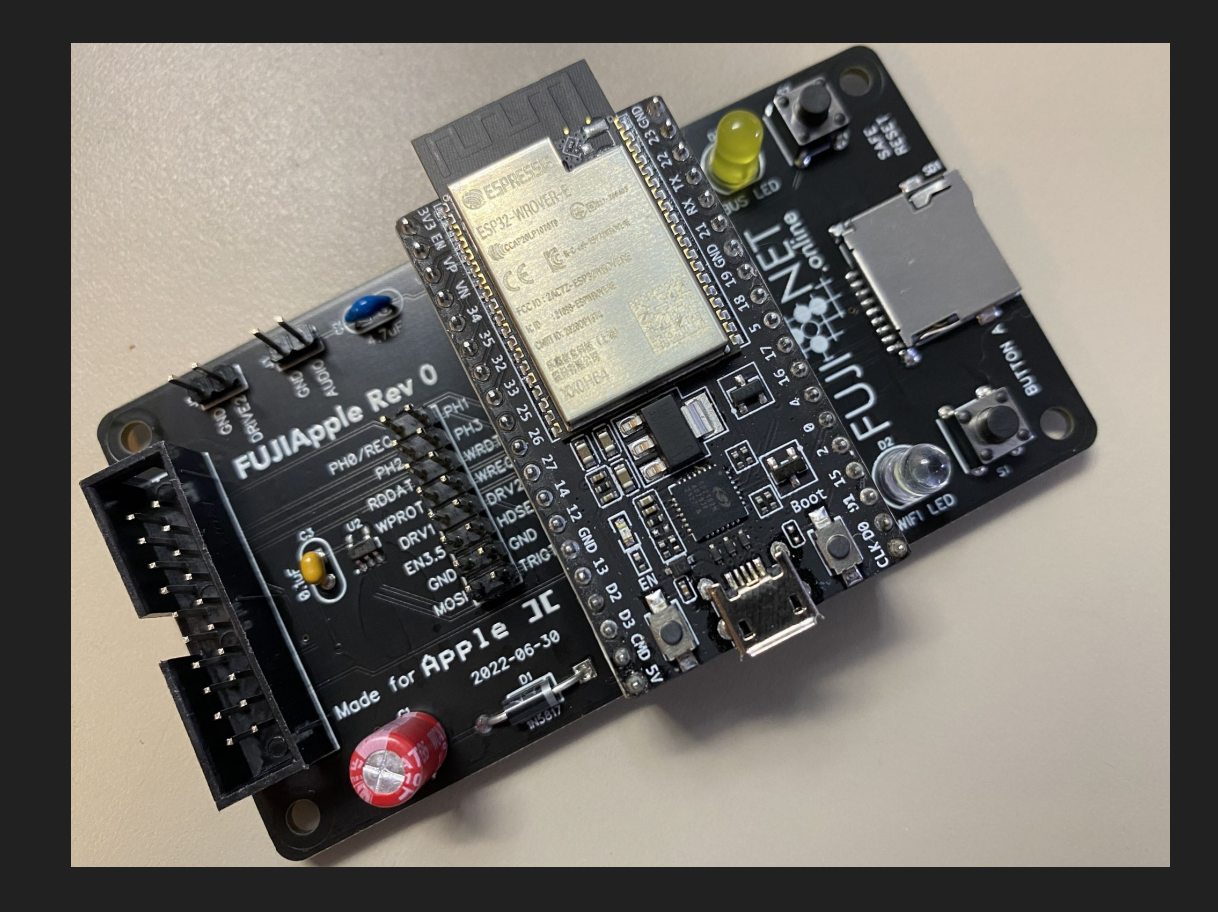

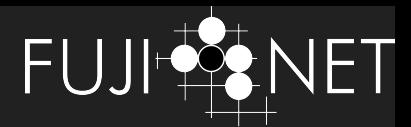

#### Please join us!

- HELP US FINISH THE FUJINET BASIC.SYSTEM HANDLER
- Writing little programs to test things
- Apple /// SOS driver
- Apple II Desktop support
- A2OSX support
- Apple Pascal support
- SmartPort Bus decoder for PulseView

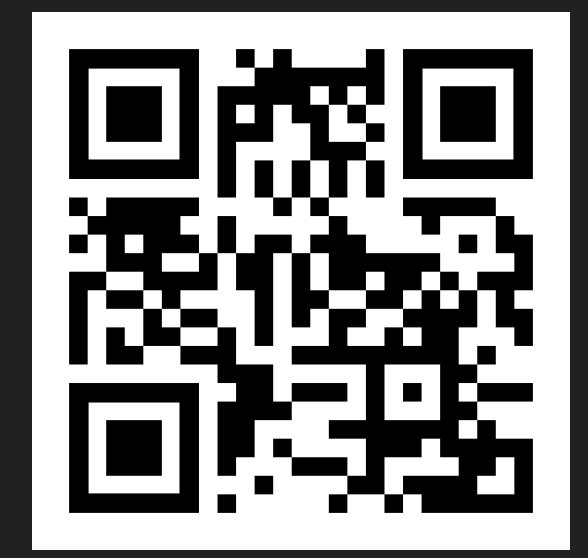